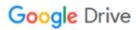

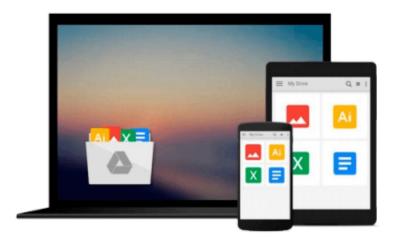

# **Programming the BeagleBone**

Yogesh Chavan

# Download now

Click here if your download doesn"t start automatically

# **Programming the BeagleBone**

Yogesh Chavan

Programming the BeagleBone Yogesh Chavan

Master BeagleBone programming by doing simple electronics and Internet of Things projects

## **About This Book**

- Quickly develop electronics projects that interact with Internet applications using JavaScript and Python
- Learn about electronics components such as sensors and motors, and how to communicate with them by writing programs
- A step-by-step guide to explore the exciting world of BeagleBone—from connecting BeagleBone to doing electronics projects and creating IoT applications

## Who This Book Is For

This book is for anyone who wants to learn programming on embedded systems and understand key concepts such as GPIO, PWM, and Bus. It is intended for programming beginner who is willing to work on electronics projects and basic IoT applications. This book will be helpful to BeagleBone owner who wants to quickly implement small-scale home automation solutions. Some hands on is expected on C or Python. Some familiarity with electronics is helpful. However, it is not essential.

## What You Will Learn

- Connect your BeagleBone to a computer in different ways and get Cloud9 IDE running to quickly start programming on the BeagleBone
- Get to know BeagleBone extension pins, such as GPIO, and how to connect various electronic components to the BeagleBone
- Read and write to various electronic components, such as LEDs, push buttons, sensors, and motors
- Grasp in-depth theory on Analog, PWM, and BUS programming and the electronic components used in programs
- Handle data to and from various BUS-supporting modules, such as UART, I2C, and SPI, using the Adafruit BBIO Python library
- Write real-life IoT applications in JavaScript and Python, such as sending an e-mail on overheat and controlling a servo motor remotely
- Make use of free online cloud services to store and analyze sensor data collected on the BeagleBone

#### In Detail

The BeagleBone is an ultra-small, cost-effective computer that comes with powerful hardware. It runs a fully-fledged Debian Linux OS and provides numerous electronics solutions. It gives you all the benefits of a Linux kernel, such as multitasking, multi-users, and extensive device driver support. It allows you to program in many languages, including high-level languages such as JavaScript and Python.

This book aims to exploit the hardware and software capabilities of the BeagleBone to create real-life

electronics and Internet of Things (IoT) applications quickly. It is divided into two parts. The first part covers JavaScript programs. The second part provides electronics projects and IoT applications in Python. Starting with the basics needed to set up the BeagleBone and Cloud9 IDE, this book covers interfacing with various electronics components via simple programs. Finally, the book helps you create some real-life IoT applications.

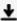

**▼** Download Programming the BeagleBone ...pdf

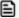

Read Online Programming the BeagleBone ...pdf

#### Download and Read Free Online Programming the BeagleBone Yogesh Chavan

#### From reader reviews:

#### Mary Clark:

The book Programming the BeagleBone can give more knowledge and also the precise product information about everything you want. Why must we leave the good thing like a book Programming the BeagleBone? Wide variety you have a different opinion about guide. But one aim that book can give many details for us. It is absolutely appropriate. Right now, try to closer with your book. Knowledge or information that you take for that, you can give for each other; you are able to share all of these. Book Programming the BeagleBone has simple shape however, you know: it has great and large function for you. You can search the enormous world by open and read a e-book. So it is very wonderful.

#### **Danny Miller:**

As people who live in the actual modest era should be change about what going on or facts even knowledge to make them keep up with the era and that is always change and advance. Some of you maybe will update themselves by examining books. It is a good choice in your case but the problems coming to anyone is you don't know what kind you should start with. This Programming the BeagleBone is our recommendation to make you keep up with the world. Why, as this book serves what you want and wish in this era.

#### Cassandra Giron:

Many people spending their time by playing outside using friends, fun activity together with family or just watching TV all day every day. You can have new activity to invest your whole day by reading through a book. Ugh, you think reading a book can definitely hard because you have to use the book everywhere? It fine you can have the e-book, delivering everywhere you want in your Touch screen phone. Like Programming the BeagleBone which is having the e-book version. So, try out this book? Let's observe.

#### **Ralph Sanchez:**

This Programming the BeagleBone is completely new way for you who has interest to look for some information given it relief your hunger info. Getting deeper you on it getting knowledge more you know otherwise you who still having little bit of digest in reading this Programming the BeagleBone can be the light food in your case because the information inside that book is easy to get simply by anyone. These books build itself in the form which can be reachable by anyone, sure I mean in the e-book contact form. People who think that in reserve form make them feel drowsy even dizzy this e-book is the answer. So there is not any in reading a book especially this one. You can find actually looking for. It should be here for a person. So, don't miss the idea! Just read this e-book variety for your better life along with knowledge.

Download and Read Online Programming the BeagleBone Yogesh Chavan #4P6SWTU1XC5

# Read Programming the BeagleBone by Yogesh Chavan for online ebook

Programming the BeagleBone by Yogesh Chavan Free PDF d0wnl0ad, audio books, books to read, good books to read, cheap books, good books, online books books online, book reviews epub, read books online, books to read online, online library, greatbooks to read, PDF best books to read, top books to read Programming the BeagleBone by Yogesh Chavan books to read online.

# Online Programming the BeagleBone by Yogesh Chavan ebook PDF download

Programming the BeagleBone by Yogesh Chavan Doc

Programming the BeagleBone by Yogesh Chavan Mobipocket

Programming the BeagleBone by Yogesh Chavan EPub